## 4. SQL **SELECT** Statement with clauses **GROUP BY** and **HAVING**

**SELECT** ....... *columns names, expressions, functions (separated by a comma)* **FROM** ....... *tables or views names, joining clauses* WHERE ....... *the condition used to filter records* **GROUP BY** ....... *columns names, according to which the result set will be grouped* **HAVING** ....... *the condition used to filter groups* ORDER BY ....... *columns (or expressions) the result set is sorted by*

*a) Aliases to column names, expressions and tables* An alias I used as a temporary name of a table or a column heading or to name an expression. If an alias consists of two or more words, use quotation marks, e.g., "salary per month".

```
SELECT salary AS year_salary an alias for a column
FROM employee
```
An alias can be given to a table or view. Then in the SELECT statement we can use this alias to refer to this table

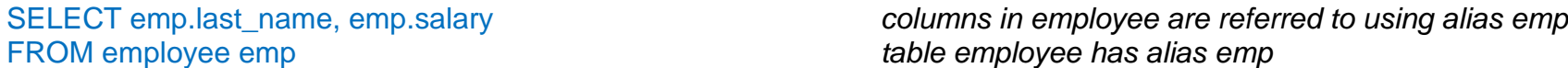

*We can refer to a table column in an SQL statement using*

- *the name of the column: salary*
- *the name of the table and a column name, separated by a full stop:* employee.salary *(the table name is used as a qualifier for the column)*
- *an alias for a table and a column name, separated by a full stop: emp.salary (the alias is a qualifier)*
- *b) some SQL scalar functions (SQL scalar functions return a single value, based on the input value)*
	- *the function* UPPER(text) *returns the text with all letters changed to capital ones*
	- *the function* LOWER(text) *returns the text with all letters changed to small ones*
	- the function CAST(data AS data type) *is used to make a conversion from one data type to another*

SELECT UPPER(full\_name), CAST(salary AS CHAR(12)) FROM employee

## *c) SQL aggregate functions*

*SQL aggregate functions return a single value, calculated from values in a column. Most useful are the following:*

- 
- 
- 
- 
- 
- **COUNT**(\*) *– returns the number of rows that matches a specified criteria (counts the number of rows)*
	-
- **SUM**(column\_name) *- returns the total sum of a given column* //only for numeric columns <br>**AVG**(column\_name) *returns the arithmetic average value of a given column // only for numeric columns* **AVG**(column\_name) - *returns the arithmetic average value of a given column // only for numeric columns*
- **MIN**(column\_name) *returns the smallest value of the given column*
- **MAX**(column\_name) *returns the largest value of the given column*
- *If as an argument of an aggregating function we put* DISTINCT column\_name, *then the function will take into account only distinct values from a given column.*
- **COUNT(column)** *returns the number of non-empty values in the given column*<br>**COUNT(DISTINCT column)** *returns the number of distinct non-empty values in the*
- *returns the number of distinct non-empty values in the specified column*
- *An aggregate function cannot be used in WHERE clause*

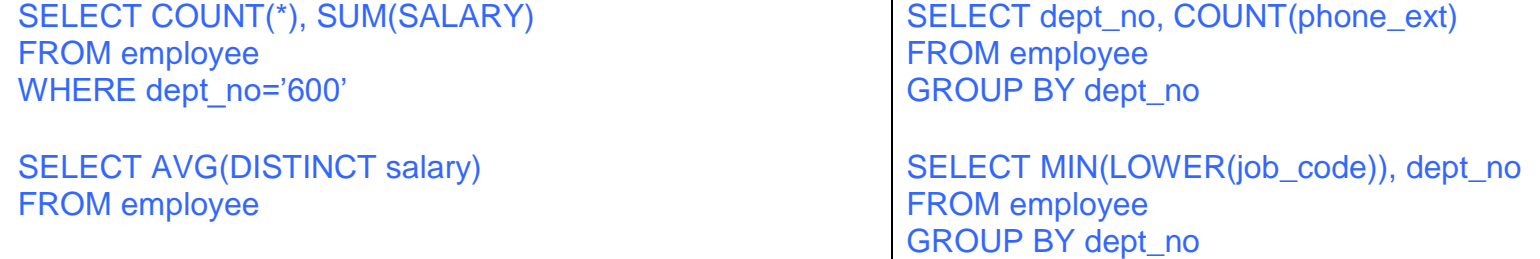

*d)* **GROUP BY** *clause is used to group the result-set by one or more columns*

SELECT **EXAMPLE** FROM … GROUP BY column\_name

- *If we use the group by clause in the SELECT statement, then one group will consists of all rows, having the same values in the columns specified in GROUP BY*
- GROUP BY *is often used with aggregate functions. In such a case, a value of an aggregate function is computed for each group separately*
- *If we use GROUP BY, then on a SELECT list we can put only:*
	- *Names of columns, which are in the GROUP BY clause,*
- *Expressions that use only the columns, which are in the GROUP BY clause*
- *Constants*
- *Aggregate functions*
- *If we use GROUP BY, then in an ORDER BY clause we may put only the columns, which are used in GROUP BY*

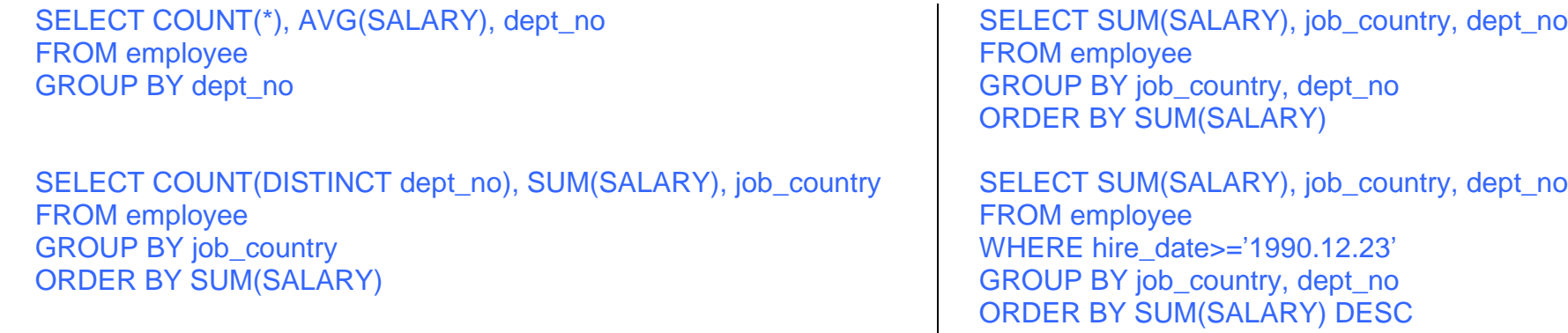

- *e)* **HAVING** *clause is used to specify a criterium for choosing groups. We put there conditions, which are used to decide which groups should be included in the result set. In this conditions we can use only the columns or expressions, which are in the GROUP BY clause.*
	- *HAVING can be used only together with the GROUP BY clause*
	- *In the conditions put in the HAVING clause, we can use aggregate functions (it is in fact the main purpose for using HAVING)*
	- *All conditions referring only to rows, but not to groups, should be put in the WHERE clause*

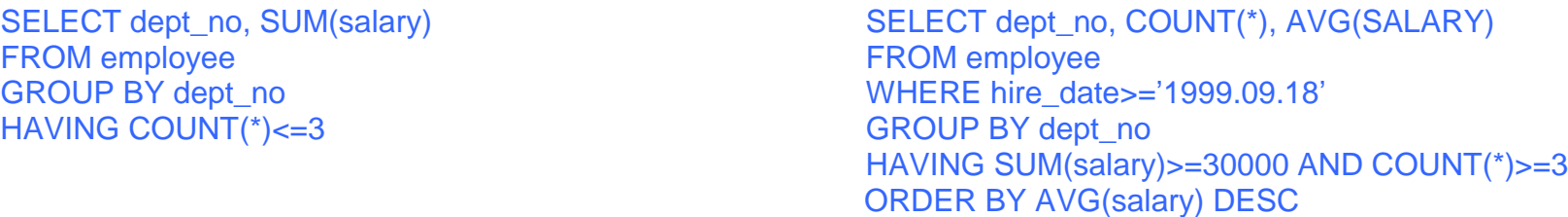